## **Universidad de Extremadura**

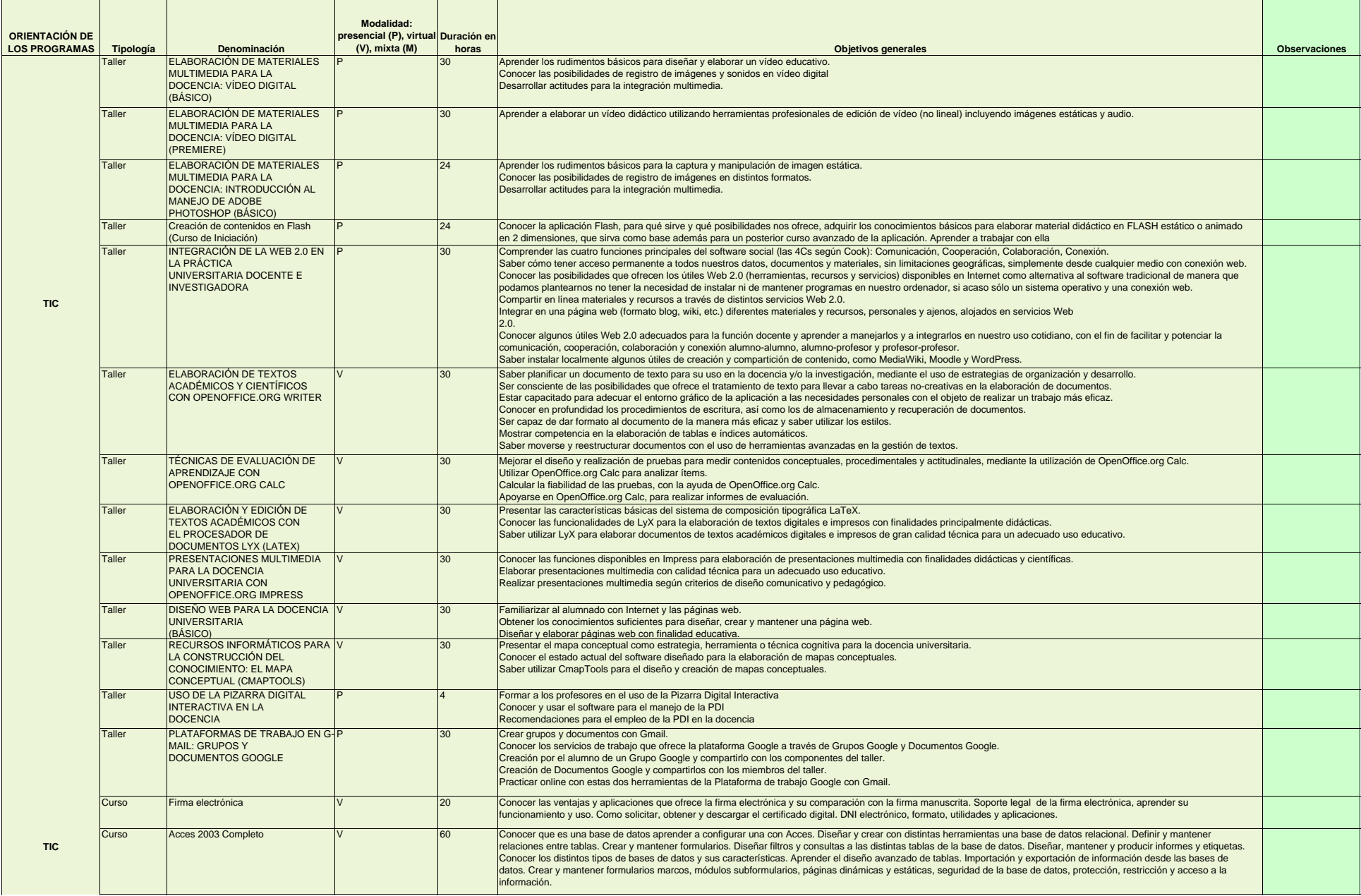

## **Universidad de Extremadura**

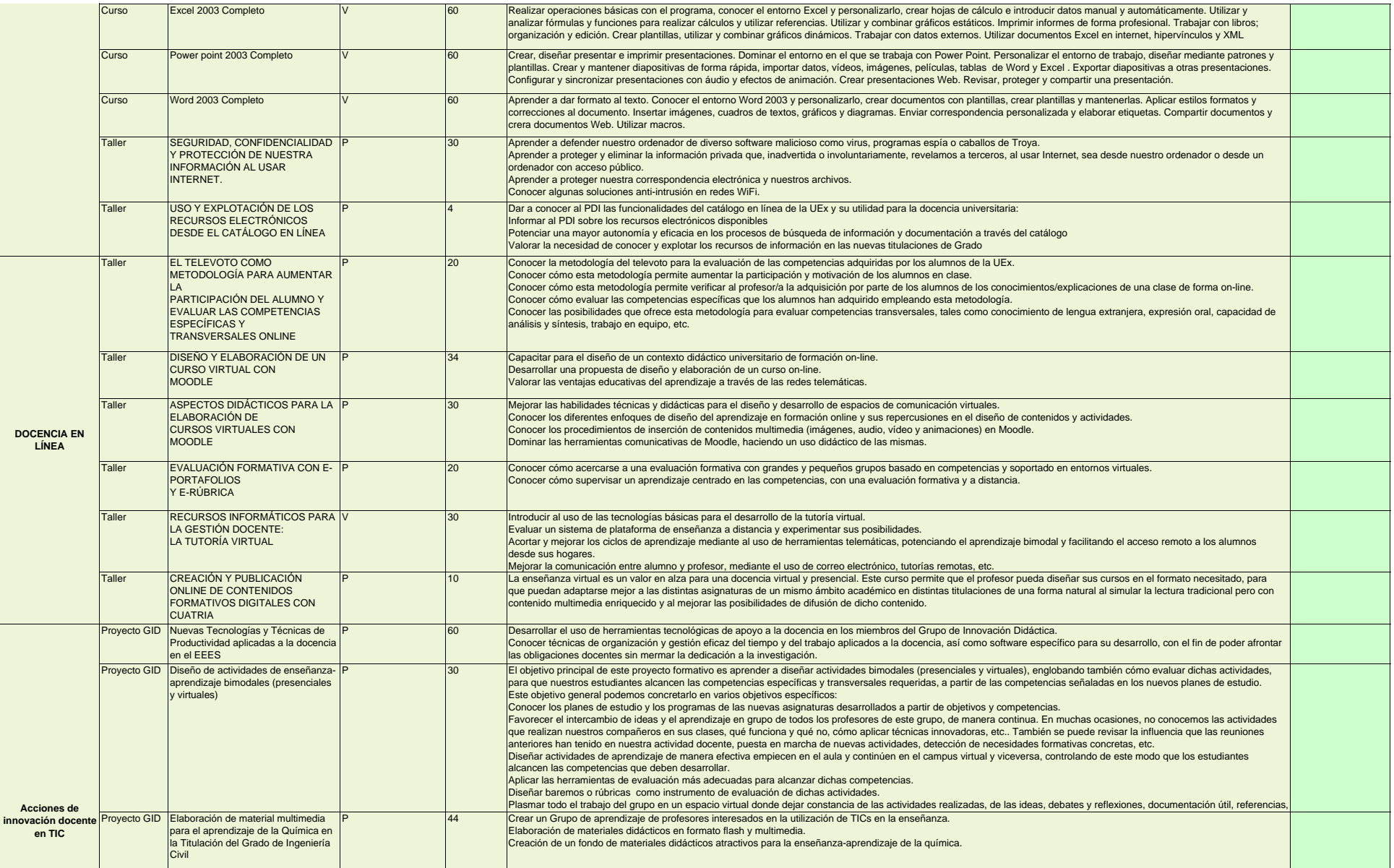

## **Universidad de Extremadura**

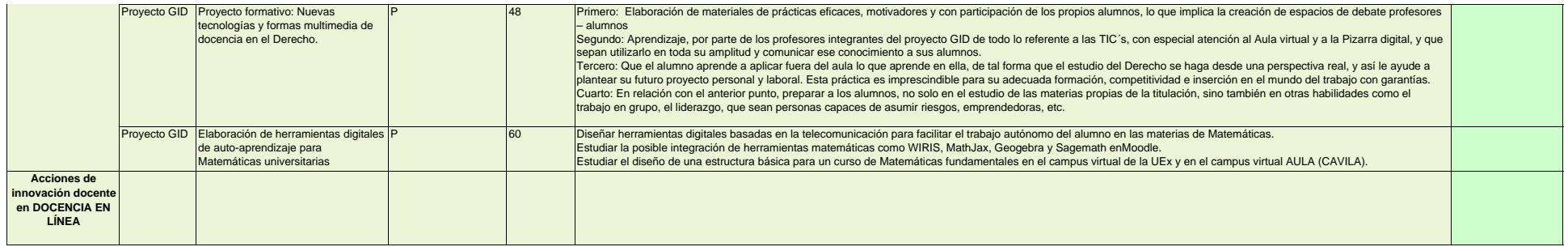